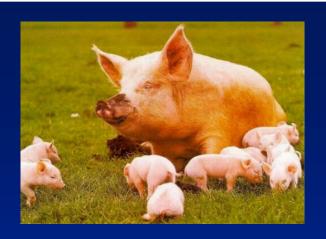

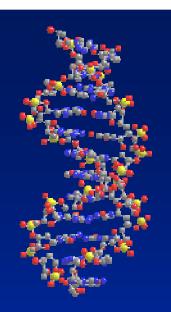

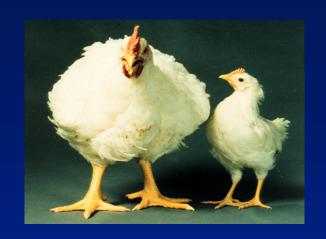

# Linkage Disequilbrium to Genomic Selection

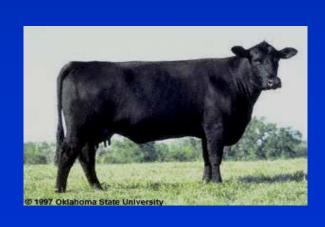

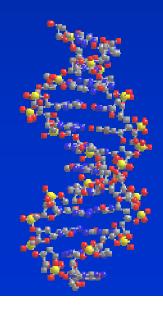

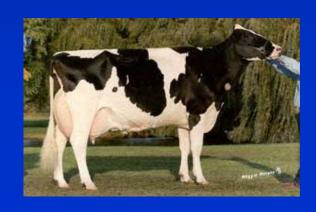

#### Course overview

- Day 1
  - Linkage disequilibrium in animal and plant genomes
- Day 2
  - QTL mapping with LD
- Day 3
  - Marker assisted selection using LD
- Day 4
  - Genomic selection
- Day 5
  - Genomic selection continued

- LD-MAS with single markers
- How many QTL to use in LD-MAS?
- Bias in QTL effects
- LD-MAS with marker haplotypes
- LD-MAS with the IBD approach
- Gene assisted selection
- Optimising the breeding scheme with marker information

- Marker assisted selection (MAS) can be based on DNA markers
  - in linkage equilibrium with a QTL (LE-MAS)
  - in linkage disequilibrium with a QTL (LD-MAS)
  - actual mutation causing QTL effect (Gene-MAS).
- All three types of MAS are currently used in the livestock industries (Dekkers 2004).

**Table 1.** Examples of gene tests used in commercial breeding for different species (D = dairy cattle, B = beef cattle, C = poultry, P = pigs, S = sheep) by trait category and type of marker

|                               |                                       | Linkage disequilibrium         | Linakge equilibrium      |
|-------------------------------|---------------------------------------|--------------------------------|--------------------------|
| Trait category                | Direct marker                         | marker                         | marker                   |
|                               | F 2-                                  | i                              |                          |
| Congenital defects            | BLAD (D <sup>a</sup> )                |                                |                          |
|                               | Citrulinaemia (D,B <sup>b</sup> )     |                                |                          |
|                               | DUMPS (D <sup>c</sup> )               |                                |                          |
|                               | CVM (D <sup>d</sup> )                 |                                |                          |
|                               | Maple syrup urine (D,B <sup>e</sup> ) |                                |                          |
|                               | Mannosidosis (D,B <sup>f</sup> )      |                                |                          |
|                               | RYR (P <sup>g</sup> )                 | RYR (Ph)                       |                          |
| Appearance                    | CKIT (Pi)                             |                                | Polled (B <sup>n</sup> ) |
|                               | $MC1R/MSHR$ $(P^{j},B^{k},D^{l})$     |                                |                          |
|                               | MGF (B <sup>m</sup> )                 |                                |                          |
| Milk quality                  | -Casein (D°)                          |                                |                          |
|                               | β-lactoglobulin (D°)                  |                                |                          |
|                               | FMO3 (D <sup>p</sup> )                |                                |                          |
| Meat quality                  | RYR (P <sup>g</sup> )                 | RYR (Ph)                       |                          |
|                               | RN/PRKAG3 (P <sup>q</sup> )           | RN/PRKAG3 (P <sup>r</sup> )    |                          |
|                               |                                       | A-FABP/FABP4 (P <sup>s</sup> ) |                          |
|                               |                                       | H-FABP/FABP3 (Pt)              |                          |
|                               |                                       | $CAST(P^{u}, B^{v})$           |                          |
| >15 PICmarq (P <sup>w</sup> ) |                                       |                                |                          |
| * ` ′                         |                                       | THYR (B <sup>x</sup> )         | 1                        |
|                               |                                       | Leptin (B <sup>y</sup> )       | 1                        |
| Feed intake                   | MC4R (P <sup>z</sup> )                |                                | 1                        |
| Disease                       | Prp (S <sup>aa</sup> )                | B blood group (Cbb)            |                          |
|                               | F18 (P <sup>cc</sup> )                | K88 (P <sup>dd</sup> )         |                          |
| Reproduction                  | Booroola (S <sup>ee</sup> )           | Booroola (Sff)                 |                          |
|                               | Inverdale(S <sup>gg</sup> )           | ESR (Phh)                      | 1                        |
|                               | Hanna (S <sup>ii</sup> )              | PRLR (P <sup>ij</sup> )        |                          |
|                               |                                       | RBP4 (P <sup>kk</sup> )        | ĺ                        |
| Growth and                    |                                       |                                | ĺ                        |
| composition                   | MC4R (P <sup>z</sup> )                | CAST (P <sup>u</sup> )         | QTL (P <sup>ll</sup> )   |
|                               | IGF-2 (P <sup>mm</sup> )              | IGF-2 (P <sup>nn</sup> )       |                          |
|                               | Myostatin (B <sup>oo</sup> )          |                                | QTL (B <sup>pp</sup> )   |
|                               | Callipyge (S <sup>qq</sup> )          | Carwell (S <sup>rr</sup> )     |                          |
| Milk yield and                | 1.0                                   |                                |                          |
| composition                   | DGAT (D <sup>ss</sup> )               | PRL (D <sup>tt</sup> )         | QTL (D <sup>uu</sup> )   |
|                               | GRH (D <sup>vv</sup> )                |                                |                          |
|                               | -Casein (D°)                          |                                |                          |

- LE-MAS is most difficult to implement.
  - marker-QTL phase within each family must be established before an increase in selection response can be realised.
- LD-MAS now very attractive due to very large numbers of single nucleotide polymorphism (SNP) markers suitable for LD mapping now available.
- Gene-MAS requires enormous amount of work and resources!!

- LD-MAS as a two step procedure.
  - Step 1. Effects of a marker or set of markers are estimated in a reference population.
  - Step 2. The breeding values of a group of selection candidates are calculated using the marker information.

- LD-MAS as a two step procedure.
  - Step 1. Effects of a marker or set of markers are estimated in a reference population.
  - Step 2. The breeding values of a group of selection candidates are calculated using the marker information.
- In many cases, the selection candidates will have no phenotypic information of their own, eg young dairy bulls which are progeny test candidates.

- LD-MAS as a two step procedure.
  - Step 1. Effects of a marker or set of markers are estimated in a reference population.
  - Step 2. The breeding values of a group of selection candidates are calculated using the marker information.

 Estimate effects of marker or markers in reference population

$$\mathbf{y} = \mathbf{1}_{\mathbf{n}} \, \mu + \mathbf{X} \, g + \mathbf{Z} \mathbf{u}$$

$$\begin{bmatrix} \hat{\mu} \\ \hat{g} \\ \hat{\mathbf{u}} \end{bmatrix} = \begin{bmatrix} \mathbf{1_n'1_n} & \mathbf{1_n'X} & \mathbf{1_n'Z} \\ \mathbf{X'1_n} & \mathbf{X'X} & \mathbf{X'Z} \\ \mathbf{Z'1_n} & \mathbf{Z'X} & \mathbf{Z'Z} + \mathbf{A}^{-1}\lambda \end{bmatrix}^{-1} \begin{bmatrix} \mathbf{1_n'y} \\ \mathbf{X'y} \\ \mathbf{Z'y} \end{bmatrix}$$

- LD-MAS as a two step procedure.
  - Step 1. Effects of a marker or set of markers are estimated in a reference population.
  - Step 2. The breeding values of a group of selection candidates are calculated using the marker information.

Predict breeding values using marker information:

$$\mathbf{MEBV} = \mathbf{u} + \mathbf{X} \mathbf{g}$$

#### • Example

|        |      |     |          | SNP      | SNP      |
|--------|------|-----|----------|----------|----------|
| Animal | Sire | Dam | Phenotpe | allele 1 | allele 2 |
| 1      | 0    | 0   | 3.53     | 1        | 1        |
| 2      | 0    | 0   | 3.54     | 1        | 2        |
| 3      | 0    | 0   | 3.83     | 1        | 2        |
| 4      | 0    | 0   | 4.87     | 2        | 2        |
| 5      | 0    | 0   | 1.91     | 1        | 2        |
| 6      | 0    | 0   | 2.34     | 1        | 1        |
| 7      | 0    | 0   | 2.65     | 1        | 1        |
| 8      | 0    | 0   | 3.76     | 1        | 2        |
| 9      | 0    | 0   | 3.69     | 1        | 2        |
| 10     | 0    | 0   | 3.69     | 1        | 2        |
| 11     | 1    | 2   | -        | 1        | 2        |
| 12     | 1    | 4   | -        | 2        | 1        |
| 13     | 5    | 6   | -        | 1        | 1        |
| 14     | 5    | 7   | -        | 2        | 1        |
| 15     | 5    | 8   | -        | 2        | 2        |
|        |      |     |          |          |          |

 The data was simulated as a SNP effect of 1 for 2 allele plus effect of sire 1 of 3 and sire 5 of -3 + random effect

## Example

|        |      |     |          | SNP      | SNP      |
|--------|------|-----|----------|----------|----------|
| Animal | Sire | Dam | Phenotpe | allele 1 | allele 2 |
| 1      | 0    | 0   | 3.53     | 1        | 1        |
| 2      | 0    | 0   | 3.54     | 1        | 2        |
| 3      | 0    | 0   | 3.83     | 1        | 2        |
| 4      | 0    | 0   | 4.87     | 2        | 2        |
| 5      | 0    | 0   | 1.91     | 1        | 2        |
| 6      | 0    | 0   | 2.34     | 1        | 1        |
| 7      | 0    | 0   | 2.65     | 1        | 1        |
| 8      | 0    | 0   | 3.76     | 1        | 2        |
| 9      | 0    | 0   | 3.69     | 1        | 2        |
| 10     | 0    | 0   | 3.69     | 1        | 2        |
| 11     | 1    | 2   | -        | 1        | 2        |
| 12     | 1    | 4   | -        | 2        | 1        |
| 13     | 5    | 6   | -        | 1        | 1        |
| 14     | 5    | 7   | -        | 2        | 1        |
| 15     | 5    | 8   | -        | 2        | 2        |
|        |      |     |          |          |          |

- LD-MAS as a two step procedure.
  - Step 1. Effects of a marker or set of markers are estimated in a reference population.
  - Step 2. The breeding values of a group of selection candidates are calculated using the marker information.

#### • Build:

$$\begin{bmatrix} \hat{\mu} \\ \hat{g} \\ \hat{u} \end{bmatrix} = \begin{bmatrix} \mathbf{1_n'1_n} & \mathbf{1_n'X} & \mathbf{1_n'Z} \\ \mathbf{X'1_n} & \mathbf{X'X} & \mathbf{X'Z} \\ \mathbf{Z'1_n} & \mathbf{Z'X} & \mathbf{Z'Z} + \mathbf{A}^{-1}\lambda \end{bmatrix}^{-1} \begin{bmatrix} \mathbf{1_n'y} \\ \mathbf{X'y} \\ \mathbf{Z'y} \end{bmatrix}$$

- Example
- 1<sub>n</sub> and X

| record | 1n | × | <b>(</b> |
|--------|----|---|----------|
| 1      |    | 1 | 0        |
| 2      |    | 1 | 1        |
| 3      |    | 1 | 1        |
| 4      |    | 1 | 2        |
| 4<br>5 |    | 1 | 1        |
| 6      |    | 1 | 0        |
| 7      |    | 1 | 0        |
| 8      |    | 1 | 1        |
| 9      |    | 1 | 1        |
| 10     |    | 1 | 1        |
|        |    |   |          |

|        |      |     |          | SNP      | SNP      |
|--------|------|-----|----------|----------|----------|
| Animal | Sire | Dam | Phenotpe | allele 1 | allele 2 |
| 1      | 00   | 0   | 3.53     | 1        | 1        |
| 2      | 0    | 0   | 3.54     | 1        | 2        |
| 3      | 0    | 0   | 3.83     | 1        | 2        |
| 4      | 0    | 0   | 4.87     | 2        | 2        |
| 5      | 0    | 0   | 1.91     | 1        | 2        |
| 6      | 0    | 0   | 2.34     | 1        | 1        |
| 7      | 0    | 0   | 2.65     | 1        | 1        |
| 8      | 0    | 0   | 3.76     | 1        | 2        |
| 9      | 0    | 0   | 3.69     | 1        | 2        |
| 10     | 0    | 0   | 3.69     | 1        | 2        |
| 11     | 1    | 2   | -        | 1        | 2        |
| 12     | 1    | 4   | -        | 2        | 1        |
| 13     | 5    | 6   | -        | 1        | 1        |
| 14     | 5    | 7   | -        | 2        | 1        |
| 15     | 5    | 8   | -        | 2        | 2        |
|        |      |     |          |          |          |

- Example
- **Z**

|        |      |     |          | SNP      | SNP      |
|--------|------|-----|----------|----------|----------|
| Animal | Sire | Dam | Phenotpe | allele 1 | allele 2 |
| 1      | 0    | 0   | 3.53     | 1        | 1        |
| 2      | 0    | 0   | 3.54     | 1        | 2        |
| 3      | 0    | 0   | 3.83     | 1        | 2        |
| 4      | 0    | 0   | 4.87     | 2        | 2        |
| 5      | 0    | 0   | 1.91     | 1        | 2        |
| 6      | 0    | 0   | 2.34     | 1        | 1        |
| 7      | 0    | 0   | 2.65     | 1        | 1        |
| 8      | 0    | 0   | 3.76     | 1        | 2        |
| 9      | 0    | 0   | 3.69     | 1        | 2        |
| 10     | 0    | 0   | 3.69     | 1        | 2        |
| 11     | 1    | 2   | -        | 1        | 2        |
| 12     | 1    | 4   | -        | 2        | 1        |
| 13     | 5    | 6   | -        | 1        | 1        |
| 14     | 5    | 7   | -        | 2        | 1        |
| 15     | 5    | 8   | -        | 2        | 2        |

|        |    |   |   |   |   |   |   | animal |   |   |    |    |    |    |    |    |
|--------|----|---|---|---|---|---|---|--------|---|---|----|----|----|----|----|----|
|        |    | 1 | 2 | 3 | 4 | 5 | 6 | 7      | 8 | 9 | 10 | 11 | 12 | 13 | 14 | 15 |
|        | 1  | 1 | 0 | 0 | 0 | 0 | 0 | 0      | 0 | 0 | 0  | 0  | 0  | 0  | 0  | 0  |
|        | 2  | 0 | 1 | 0 | 0 | 0 | 0 | 0      | 0 | 0 | 0  | 0  | 0  | 0  | 0  | 0  |
|        | 3  | 0 | 0 | 1 | 0 | 0 | 0 | 0      | 0 | 0 | 0  | 0  | 0  | 0  | 0  | 0  |
|        | 4  | 0 | 0 | 0 | 1 | 0 | 0 | 0      | 0 | 0 | 0  | 0  | 0  | 0  | 0  | 0  |
|        | 5  | 0 | 0 | 0 | 0 | 1 | 0 | 0      | 0 | 0 | 0  | 0  | 0  | 0  | 0  | 0  |
|        | 6  | 0 | 0 | 0 | 0 | 0 | 1 | 0      | 0 | 0 | 0  | 0  | 0  | 0  | 0  | 0  |
| record | 7  | 0 | 0 | 0 | 0 | 0 | 0 | 1      | 0 | 0 | 0  | 0  | 0  | 0  | 0  | 0  |
|        | 8  | 0 | 0 | 0 | 0 | 0 | 0 | 0      | 1 | 0 | 0  | 0  | 0  | 0  | 0  | 0  |
|        | 9  | 0 | 0 | 0 | 0 | 0 | 0 | 0      | 0 | 1 | 0  | 0  | 0  | 0  | 0  | 0  |
|        | 10 | 0 | 0 | 0 | 0 | 0 | 0 | 0      | 0 | 0 | 1  | 0  | 0  | 0  | 0  | 0  |

- Example
- A
- $\lambda = 1/2$

|        |      |     |          | SNP      | SNP      |
|--------|------|-----|----------|----------|----------|
| Animal | Sire | Dam | Phenotpe | allele 1 | allele 2 |
| 1      | 0    | 0   | 3.53     | 1        | 1        |
| 2      | 0    | 0   | 3.54     | 1        | 2        |
| 3      | 0    | 0   | 3.83     | 1        | 2        |
| 4      | 0    | 0   | 4.87     | 2        | 2        |
| 5      | 0    | 0   | 1.91     | 1        | 2        |
| 6      | 0    | 0   | 2.34     | 1        | 1        |
| 7      | 0    | 0   | 2.65     | 1        | 1        |
| 8      | 0    | 0   | 3.76     | 1        | 2        |
| 9      | 0    | 0   | 3.69     | 1        | 2        |
| 10     | 0    | 0   | 3.69     | 1        | 2        |
| 11     | 1    | 2   | -        | 1        | 2        |
| 12     | 1    | 4   | -        | 2        | 1        |
| 13     | 5    | 6   | -        | 1        | 1        |
| 14     | 5    | 7   | -        | 2        | 1        |
| 15     | 5    | 8   | -        | 2        | 2        |

|        |    |     |     |   |     |     |     | Animal |     |   |    |      |    |      |      |    |
|--------|----|-----|-----|---|-----|-----|-----|--------|-----|---|----|------|----|------|------|----|
|        |    | 1   | 2   | 3 | 4   | 5   | 6   | 7      | 8   | 9 | 10 | 11   | 12 | 13   | 14   | 15 |
|        | 1  | 1   |     |   |     |     |     |        |     |   |    |      |    |      |      |    |
|        | 2  | 0   | 1   |   |     |     |     |        |     |   |    |      |    |      |      |    |
|        | 3  | 0   | 0   | 1 |     |     |     |        |     |   |    |      |    |      |      |    |
|        | 4  | 0   | 0   | 0 | 1   |     |     |        |     |   |    |      |    |      |      |    |
|        | 5  | 0   | 0   | 0 | 0   | 1   |     |        |     |   |    |      |    |      |      |    |
|        | 6  | 0   | 0   | 0 | 0   | 0   | 1   |        |     |   |    |      |    |      |      |    |
| animal | 7  | 0   | 0   | 0 | 0   | 0   | 0   | 1      |     |   |    |      |    |      |      |    |
|        | 8  | 0   | 0   | 0 | 0   | 0   | 0   | 0      | 1   |   |    |      |    |      |      |    |
|        | 9  | 0   | 0   | 0 | 0   | 0   | 0   | 0      | 0   | 1 |    |      |    |      |      |    |
|        | 10 | 0   | 0   | 0 | 0   | 0   | 0   | 0      | 0   | 0 | 1  |      |    |      |      |    |
|        | 11 | 0.5 | 0.5 | 0 | 0   | 0   | 0   | 0      | 0   | 0 | 0  | 1    |    |      |      |    |
|        | 12 | 0.5 | 0   | 0 | 0.5 | 0   | 0   | 0      | 0   | 0 | 0  | 0.25 | 1  |      |      |    |
|        | 13 | 0   | 0   | 0 | 0   | 0.5 | 0.5 | 0      | 0   | 0 | 0  | 0    | 0  | 1    |      |    |
|        | 14 | 0   | 0   | 0 | 0   | 0.5 | 0   | 0.5    | 0   | 0 | 0  | 0    | 0  | 0.25 | 1    |    |
|        | 15 | 0   | 0   | 0 | 0   | 0.5 | 0   | 0      | 0.5 | 0 | 0  | 0    | 0  | 0.25 | 0.25 | 1  |
|        |    |     |     |   |     |     |     |        |     |   |    |      |    |      |      |    |

- Example
- Solve equations...

$$\begin{bmatrix} \hat{\mu} \\ \hat{g} \\ \hat{\mathbf{u}} \end{bmatrix} = \begin{bmatrix} \mathbf{1_n'1_n} & \mathbf{1_n'X} & \mathbf{1_n'Z} \\ \mathbf{X'1_n} & \mathbf{X'X} & \mathbf{X'Z} \\ \mathbf{Z'1_n} & \mathbf{Z'X} & \mathbf{Z'Z} + \mathbf{A}^{-1}\lambda \end{bmatrix}^{-1} \begin{bmatrix} \mathbf{1_n'y} \\ \mathbf{X'y} \\ \mathbf{Z'y} \end{bmatrix}$$

| ^     |    |       |
|-------|----|-------|
| $\mu$ |    | 2.69  |
| ^     |    |       |
| 8     |    | 0.87  |
| ^     |    |       |
| и     | 1  | 0.56  |
|       | 2  | -0.01 |
|       | 3  | 0.19  |
|       | 4  | 0.3   |
|       | 5  | -1.1  |
|       | 6  | -0.23 |
|       | 7  | -0.03 |
|       | 8  | 0.14  |
|       | 9  | 0.09  |
|       | 10 | 0.09  |
|       | 11 | 0.28  |
|       | 12 | 0.43  |
|       | 13 | -0.67 |
|       | 14 | -0.56 |
|       | 15 | -0.48 |
|       |    |       |

- LD-MAS as a two step procedure.
  - Step 1. Effects of a marker or set of markers are estimated in a reference population.
  - Step 2. The breeding values of a group of selection candidates are calculated using the marker information.

Predict breeding values using marker information:

$$\mathbf{MEBV} = \mathbf{u} + \mathbf{X} \mathbf{g}$$

Predict breeding values using marker information:

$$\mathbf{MEBV} = \overset{\wedge}{\mathbf{u}} + \mathbf{X} \overset{\wedge}{g}$$

0.28 0.43 -0.67 -0.56 -0.48

Predict breeding values using marker information:

$$\mathbf{MEBV} = \overset{\wedge}{\mathbf{u}} + \mathbf{X} \overset{\wedge}{g}$$

| ^     |   |   | ^    |
|-------|---|---|------|
| u     |   | X | g    |
| 0.28  |   | 1 | 0.87 |
| 0.43  |   | 1 |      |
| -0.67 | + | 0 |      |
| -0.56 |   | 1 |      |
| -0.48 |   | 2 |      |
|       |   |   |      |

Predict breeding values using marker information:

$$\mathbf{MEBV} = \overset{\wedge}{\mathbf{u}} + \mathbf{X} \overset{\wedge}{g}$$

| ^     |   |   | ^    |   | MEBV  |
|-------|---|---|------|---|-------|
| u     |   | X | g    |   |       |
| 0.28  |   | 1 | 0.87 |   | 1.14  |
| 0.43  |   | 1 |      |   | 1.3   |
| -0.67 | + | 0 |      | = | -0.67 |
| -0.56 |   | 1 |      |   | 0.3   |
| -0.48 |   | 2 |      |   | 1.26  |
|       |   |   |      |   |       |

 The data was simulated as a SNP effect of 1 for 2 allele plus effect of sire 1 of 3 and sire 5 of -3 + random effect

| ^<br>u |   | X | ^<br>g |   | MEBV  |
|--------|---|---|--------|---|-------|
| 0.28   |   | 1 | 0.87   |   | 1.14  |
| 0.43   |   | 1 |        |   | 1.3   |
| -0.67  | + | 0 |        | = | -0.67 |
| -0.56  |   | 1 |        |   | 0.3   |
| -0.48  |   | 2 |        |   | 1.26  |

• Corr(MEBV,TBV) = 0.93

| ^     |   |   | ^    |   |       |       |
|-------|---|---|------|---|-------|-------|
| u     |   | X | g    |   | MEBV  | TBV   |
| 0.28  |   | 1 | 0.87 |   | 1.14  | 1.75  |
| 0.43  |   | 1 |      |   | 1.3   | 1.75  |
| -0.67 | + | 0 |      | = | -0.67 | -0.75 |
| -0.56 |   | 1 |      |   | 0.3   | 0.25  |
| -0.48 |   | 2 |      |   | 1.26  | 1.25  |
|       |   |   |      |   |       |       |

- Corr(MEBV,TBV) = 0.93
- Corr(EBV,TBV)=?

$$\begin{bmatrix} \hat{\mu} \\ \hat{\mathbf{u}} \end{bmatrix} = \begin{bmatrix} \mathbf{1_n'1_n} & \mathbf{1_n'Z} \\ \mathbf{Z'1_n} & \mathbf{Z'Z + A^{-1}\lambda} \end{bmatrix}^{-1} \begin{bmatrix} \mathbf{1_n'y} \\ \mathbf{Z'y} \end{bmatrix}$$

- Corr(MEBV, TBV) = 0.93
- Corr(EBV,TBV)=0.88

$$\begin{bmatrix} \hat{\mu} \\ \hat{u} \end{bmatrix} = \begin{bmatrix} \mathbf{1_n'1_n} & \mathbf{1_n'Z} \\ \mathbf{Z'1_n} & \mathbf{Z'Z} + \mathbf{A}^{-1}\lambda \end{bmatrix}^{-1} \begin{bmatrix} \mathbf{1_n'y} \\ \mathbf{Z'y} \end{bmatrix}$$

- LD-MAS with a single marker
- How many QTL to use in LD-MAS?
- Bias in QTL effects
- LD-MAS with marker haplotypes
- LD-MAS with the IBD approach
- Gene assisted selection
- Optimising the breeding scheme with marker information

- Advantage of MAS over non-MAS approximately proportional to proportion of total genetic variance explained by QTL
- Estimates of number of QTL per trait between 100 and 200
- Do we need to track all these with markers?

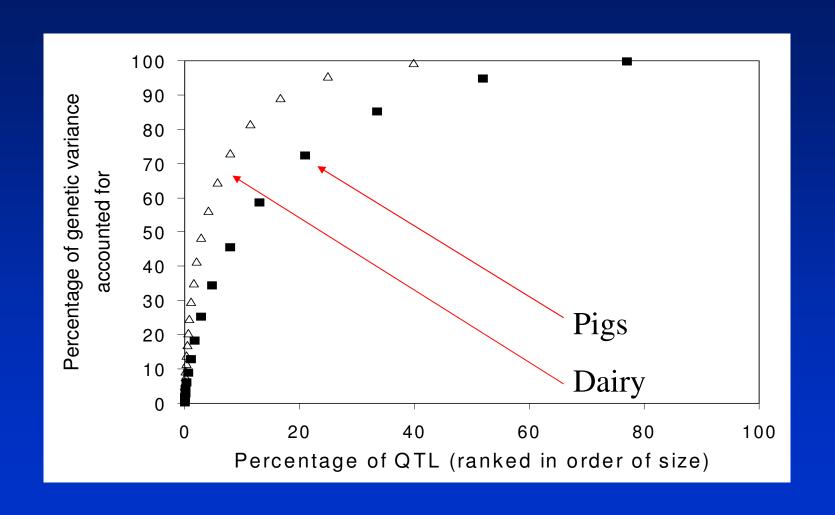

- If we use 10-20 QTL per trait in our LD-MAS program, we will exploit ~ 50% of the genetic variance.
- Assumes we have perfect knowledge of the QTL alleles.
- The proportion of genetic variance captured at each QTL in LD-MAS depends on the extent of linkage disequilibrium between the marker and the QTL.

 Use multiple regression to estimate vector of SNP effects with multiple markers

$$\mathbf{y} = \mathbf{1}_{\mathbf{n}} \mu + \mathbf{X}_{\mathbf{1}} g_1 + \mathbf{X}_{\mathbf{2}} g_2 + \mathbf{e}$$

 Use multiple regression to estimate vector of SNP effects with multiple markers

$$\begin{bmatrix} \hat{\mu} \\ \hat{g}_1 \\ \hat{g}_2 \\ \hat{u} \end{bmatrix} = \begin{bmatrix} 1_n'1_n & 1_n'X_1 & 1_n'X_2 & 1_n'Z \\ X_1'1_n & X_1'X_1 & X_1'X_2 & X_1'Z \\ X_2'1_n & X_2'X_1 & X_2'X_2 & X_2'Z \\ Z'1_n & Z'X_1 & Z'X_2 & Z'Z + A^{-1}\lambda \end{bmatrix}^{-1} \begin{bmatrix} 1_n'y \\ X_1'y \\ X_2'y \\ Z'y \end{bmatrix}$$

### How many QTL to use in LD-MAS

- Use multiple regression to estimate vector of SNP effects with multiple markers
- Accounts for the fact that some SNPs may be picking up the same QTL

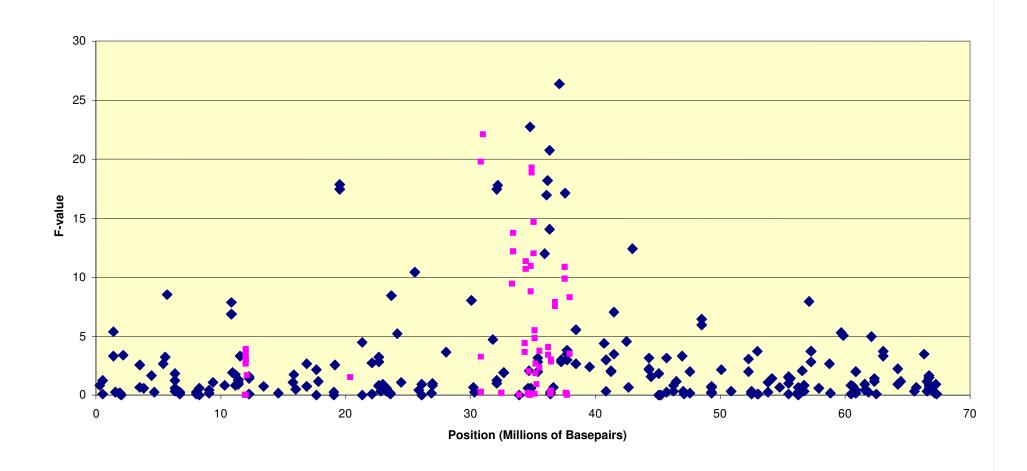

## LD-MAS with single markers

Predict breeding values using marker information:

**MEBV** = 
$$\hat{\mathbf{u}} + \mathbf{X}_{1} \hat{g}_{1} + \mathbf{X}_{2} \hat{g}_{2} + \dots$$

### How many QTL to use in LD-MAS

 Use multiple regression to estimate vector of SNP effects with multiple markers (random?)

$$\begin{bmatrix} \hat{\mu} \\ g_1 \\ \hat{g}_2 \\ \hat{u} \end{bmatrix} = \begin{bmatrix} \mathbf{1}_{n}'\mathbf{1}_{n} & \mathbf{1}_{n}'\mathbf{X}_{1} & \mathbf{1}_{n}'\mathbf{X}_{2} & \mathbf{1}_{n}'\mathbf{Z} \\ \mathbf{X}_{1}'\mathbf{1}_{n} & \mathbf{X}_{1}'\mathbf{X}_{1} + \mathbf{I}\lambda_{1} & \mathbf{X}_{1}'\mathbf{X}_{2} & \mathbf{X}_{1}'\mathbf{Z} \\ \mathbf{X}_{2}'\mathbf{1}_{n} & \mathbf{X}_{2}'\mathbf{X}_{1} & \mathbf{X}_{2}'\mathbf{X}_{2} + \mathbf{I}\lambda_{2} & \mathbf{X}_{2}'\mathbf{Z} \\ \mathbf{Z}'\mathbf{1}_{n} & \mathbf{Z}'\mathbf{X}_{1} & \mathbf{Z}'\mathbf{X}_{2} & \mathbf{Z}'\mathbf{Z} + \mathbf{A}^{-1}\lambda \end{bmatrix}^{-1} \begin{bmatrix} \mathbf{1}_{n}'\mathbf{y} \\ \mathbf{X}_{1}'\mathbf{y} \\ \mathbf{X}_{2}'\mathbf{y} \\ \mathbf{Z}'\mathbf{y} \end{bmatrix}$$

 Use variance component estimation to get SNP effects

## Marker Assisted Selection using LD

- LD-MAS with a single marker
- How many QTL to use in LD-MAS?
- Bias in QTL effects
- LD-MAS with marker haplotypes
- LD-MAS with the IBD approach
- Gene assisted selection
- Optimising the breeding scheme with marker information

• Strong tendency to overestimate QTL effects in a genome scan, as these effects can exceed significance thresholds if the estimate is larger than the actual effect due to a large positive error term

- Strong tendency to overestimate QTL effects in a genome scan, as these effects can exceed significance thresholds if the estimate is larger than the actual effect due to a large positive error term
- This over-estimation is more pronounced in genome scans of low power, positive error term must be large to overcome the significance threshold.

- Strong tendency to overestimate QTL effects in a genome scan, as these effects can exceed significance thresholds if the estimate is larger than the actual effect due to a large positive error term
- This over-estimation is more pronounced in genome scans of low power, positive error term must be large to overcome the significance threshold.
- If the QTL effect is over-estimated, the advantage of MAS can be eroded substantially (eg LD-MAS with a single marker)

- Strong tendency to overestimate QTL effects in a genome scan, as these effects can exceed significance thresholds if the estimate is larger than the actual effect due to a large positive error term
- This over-estimation is more pronounced in genome scans of low power, positive error term must be large to overcome the significance threshold.
- If the QTL effect is over-estimated, the advantage of MAS can be eroded substantially (eg LD-MAS with a single marker)
- Must regress QTL effects prior to use in MAS

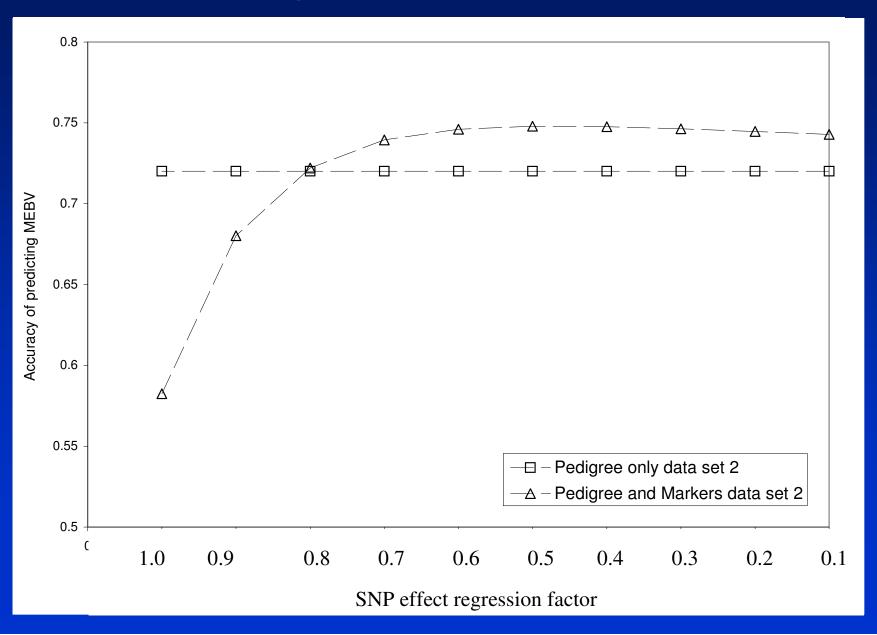

- Options for estimating unbiased estimates of QTL effect
  - Best method is to estimate QTL effects in a population which is completely independent of the sample used in the original genome scan where the QTL were first detected.
  - This will also validate that the markers are not an artefact of the statistical model used in the genome scan or some unaccounted for population stratification.
  - But maybe too expensive
  - Use prior knowledge of distribution of QTL effects to regress effects
  - Cross validation

- Use prior knowledge of distribution of QTL effects to regress effects
- Then for a given size of experiment and estimated size of effect, we can calculate the true effect

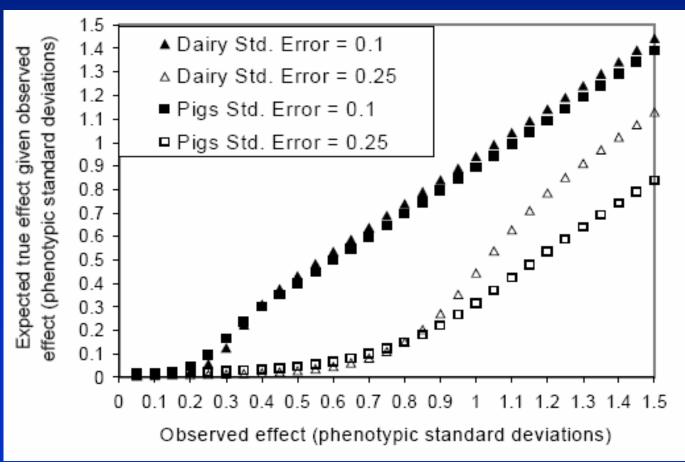

- Use prior knowledge of distribution of QTL effects to regress effects
- Then for a given size of experiment and estimated size of effect, we can calculate the true effect
- See Weller et al. 2005 for distributions of QTL effects across traits

- Cross validation
  - split data set in two
  - regress solutions from data set two on data set one to get  $b_{x1x2}$
  - then the regression of the true effects of the SNPs on the solutions from the full data set is
    - $\bullet b_{u,xt} = 2b_{x1x2}/(1+b_{x1x2})$

Cross validation

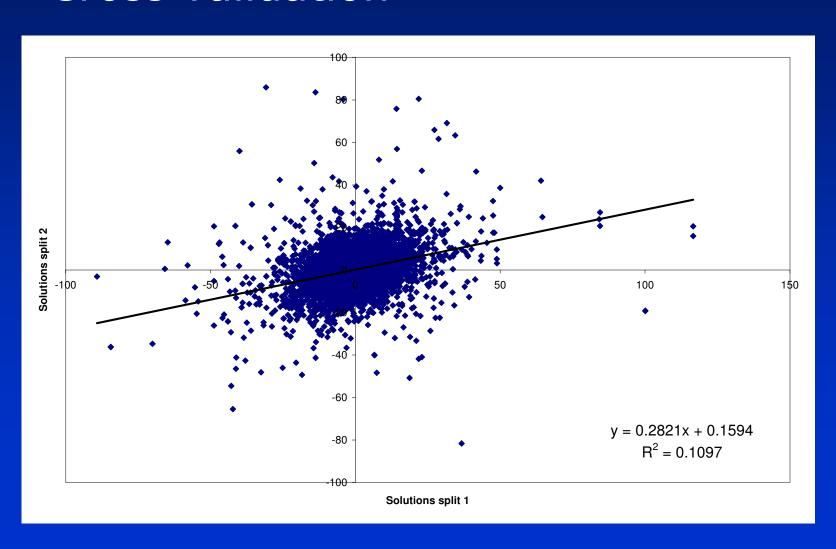

- Cross validation
  - split data set in two
  - regress solutions from data set two on data set one to get  $b_{x1x2}$
  - then the regression of the true effects of the SNPs on the solutions from the full data set is
    - $\bullet b_{u,xt} = 2b_{x1x2}/(1+b_{x1x2})$
    - $\bullet$  = 0.44

## Marker Assisted Selection using LD

- LD-MAS with single markers
- How many QTL to use in LD-MAS?
- Bias in QTL effects
- LD-MAS with marker haplotypes
- LD-MAS with the IBD approach
- Gene assisted selection
- Optimising the breeding scheme with marker information

• Model:

$$\mathbf{MEBV} = \mathbf{u} + \mathbf{X}\mathbf{g}$$

• g is a vector of haplotype effects, eg.

| Haplotype | Effect |
|-----------|--------|
| 1         | 0.2    |
| 2         | -0.12  |
| 3         | -0.11  |
| 4         | 0.21   |

- Accuracy of LD-MAS with haplotypes
  - Depends on
    - Proportion of QTL variance explained by haplotypes
    - Number of haplotype effects to estimate
    - Number of phenotypic records
    - Accuracy of inferring haplotypes

- Accuracy of LD-MAS with haplotypes
  - Depends on
    - Proportion of QTL variance explained by haplotypes
    - Number of haplotype effects to estimate
    - Number of phenotypic records
    - Accuracy of inferring haplotypes

- Accuracy of LD-MAS with haplotypes
  - Depends on
    - Proportion of QTL variance explained by haplotypes

$$r^{2}(h,q) = \sum_{i=1}^{n} \frac{D_{i}^{2}}{p_{i}} / q_{1}q_{2}$$

- Example:
- 10 000 SNPs genotyped in 379 Angus animals
- Select a SNP from the 10 000 at random to be a "QTL"
  - determine
    - Nearest marker
    - 2, 4 or 6 marker haplotypes
      - Haplotypes estimated using PHASE program (Stephens et al. 2001)
  - This takes into account LD structure in the cattle populations
- Calculate the proportion of QTL variance explained by the marker haplotypes.

# Results

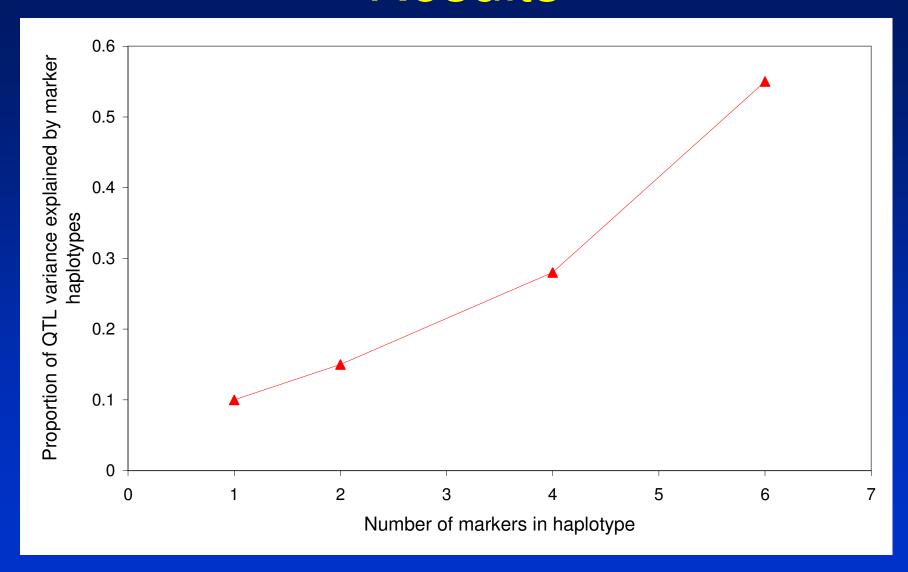

# Results

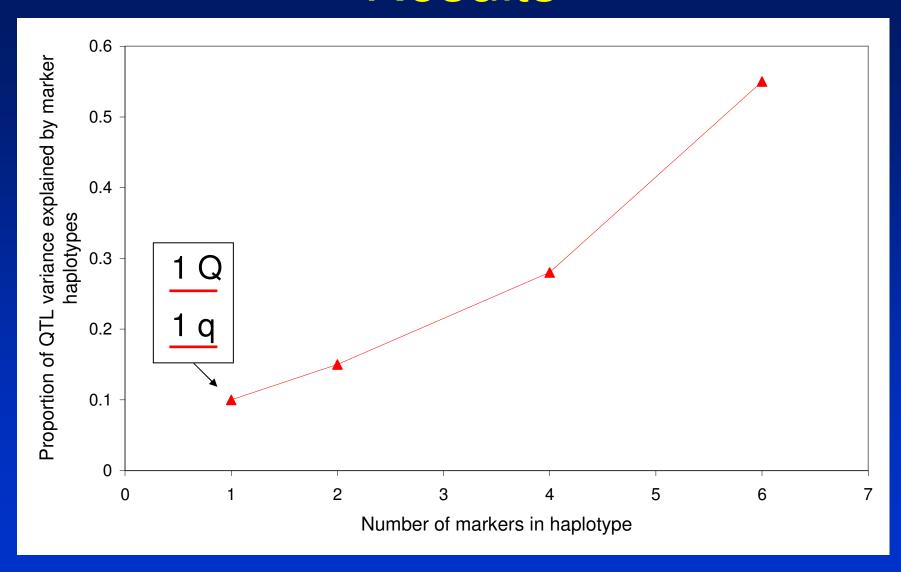

# Results

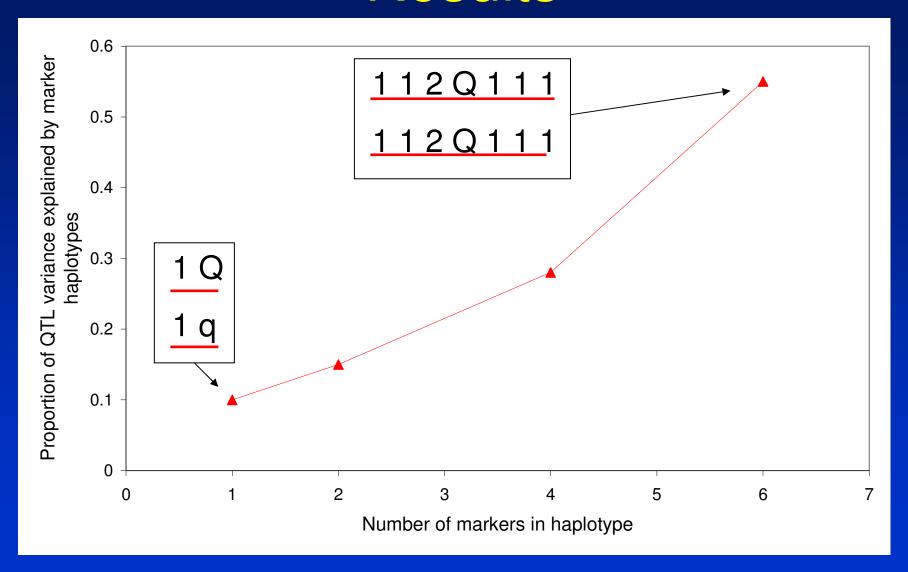

#### • Example:

| number of  |
|------------|
| hanlatunas |
| haplotypes |
| 2          |
| 2          |
| 3.4        |
| 9.4        |
| 20.8       |
|            |

 Accuracy of estimating QTL allele effects from haplotypes:

$$r(q, \hat{h}) = \sqrt{r(h, q)^{2} \sum_{i=1}^{n} \frac{p_{i}^{2}}{p_{i} + \lambda/T}}$$

$$\lambda = \sigma_e^2 / \sigma_h^2$$

 Accuracy of estimating QTL allele effects from haplotypes:

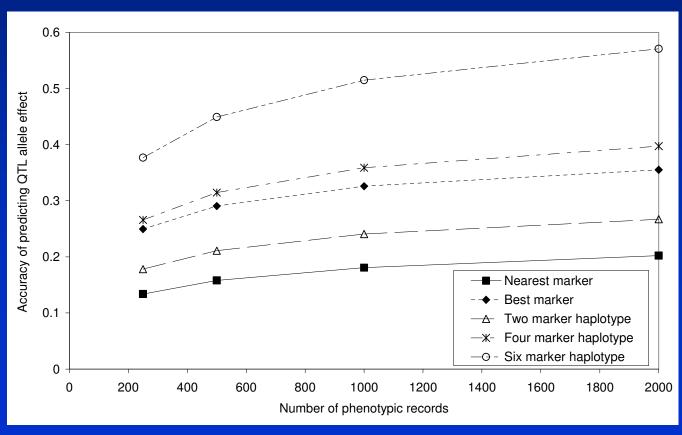

- Accuracy of LD-MAS with haplotypes
  - Depends on
    - Proportion of QTL variance explained by haplotypes
    - Number of haplotype effects to estimate
    - Number of phenotypic records
    - Accuracy of inferring haplotypes??

## Marker Assisted Selection using LD

- LD-MAS with single markers
- How many QTL to use in LD-MAS?
- Bias in QTL effects
- LD-MAS with marker haplotypes
- LD-MAS with the IBD approach
- Gene assisted selection
- Optimising the breeding scheme with marker information

# LD-MAS with the IBD approach

• MEBVs:

$$\mathbf{MEBV} = \mathbf{u} + \mathbf{v}$$

### LD-MAS with the IBD approach

MEBVs:

$$\mathbf{MEBV} = \mathbf{u} + \mathbf{v}$$

$$\begin{bmatrix} \hat{\mu} \\ \hat{\mathbf{u}} \\ \hat{\mathbf{g}} \end{bmatrix} = \begin{bmatrix} \mathbf{1_n'1_n} & \mathbf{1_n'Z} & \mathbf{1_n'W} \\ \mathbf{Z'1_n} & \mathbf{Z'Z + A^{-1}\lambda_1} & \mathbf{Z'W} \\ \mathbf{W'1_n} & \mathbf{W'Z} & \mathbf{W'W + G^{-1}} \end{bmatrix}^{-1} \begin{bmatrix} \mathbf{1_n'y} \\ \mathbf{Z'y} \\ \mathbf{W'y} \end{bmatrix}$$

 Where W is a matrix allocating records to QTL allele effects

## LD-MAS with the IBD approach

- Has the potential to be most accurate method for LD-MAS because can capture linkage information as well
  - Particularly with sub-optimal markers densities

## Marker Assisted Selection using LD

- LD-MAS with single markers
- How many QTL to use in LD-MAS?
- Bias in QTL effects
- LD-MAS with marker haplotypes
- LD-MAS with the IBD approach
- Gene assisted selection
- Optimising the breeding scheme with marker information

#### Gene Assisted Selection

- Greatest increases in response (not limited by LD)
- Simplest, cheapest to implement in breeding program
  - No need to establish phase within families
  - Cost of discovery very high
  - Number of examples now (Dekkers 2004)
  - May become apparent that mode of inheritance is not additive
  - Eg. IGF2 mutation in pigs is imprinted (only expressed if mutated allele from father)

## Marker Assisted Selection using LD

- LD-MAS with single markers
- How many QTL to use in LD-MAS?
- Bias in QTL effects
- LD-MAS with marker haplotypes
- LD-MAS with the IBD approach
- Gene assisted selection
- Optimising the breeding scheme with marker information

- Which traits
- Age at selection?

- Expected response from MAS
  - Traits measured on both sexes before selection << traits measured on one sex before selection << traits measured after selection
    - << traits measured on relatives</p>

| Traits measured before selection | Traits measured on one sex before selection | Traits measured after selection | Traits measured<br>on relatives           |
|----------------------------------|---------------------------------------------|---------------------------------|-------------------------------------------|
| Growth<br>Fatness                | Feed intake Milk production                 | Pigs born alive<br>Fertility    | Carcass quality Disease resistance (fish) |
|                                  |                                             | Disease resistance (cattle)     |                                           |

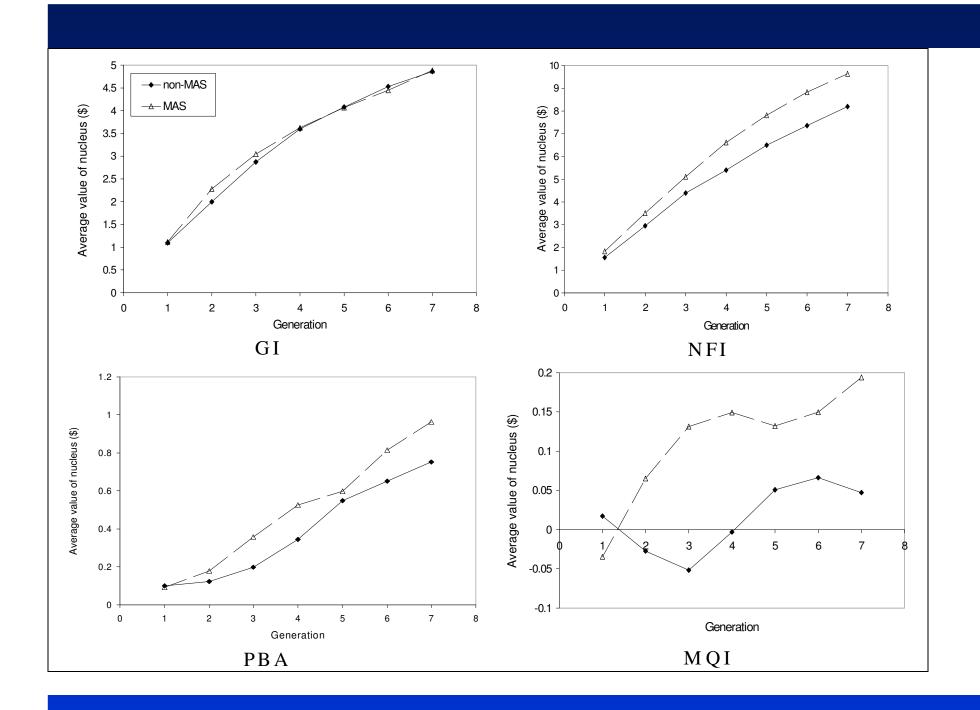

- Which traits
- Age at selection
  - $-G=ir\sigma_g/L$ 
    - where G = genetic gain
    - i is the intensity of selection
    - r is the accuracy of selection
    - ullet  $\sigma_g$  is the genetic standard deviation and
    - L is the generation length

- Age at selection
  - We have already discussed improving r
  - What about L?
- Accuracy of traditional EBVs increase as animal ages and it and its relatives acquire phenotypic data.
- But animals can be typed for markers at any age
- Gain in accuracy from markers greatest at young age.
- So if selection optimised, marker data should lead to a decrease in generation length
- Eg. in dairy cattle selected for milk production, MAS leads to greater gains if selection of yearling bulls and cows is practiced than if a traditional progeny testing system is adhered to
- Reproductive technologies?

# Take home points

- Markers in LD with QTL relatively easy to use in breeding programs
- Using haplotypes may improve accuracy?
- IBD approach allows linkage information to be used as well
- Response: Traits measured on both sexes before selection << traits measured on one sex before selection << traits measured after selection << traits measured on relatives
- Optimal use of marker information with selection at younger ages